# ReactJS Introduction

Mendel Rosenblum

CS142 Lecture Notes - ReactJS

#### ReactJS

- JavaScript framework for writing the web applications
	- Like AngularJS Snappy response from running in browser
	- Less **opinionated**: only specifies rendering view and handling user interactions
- Uses Model-View-Controller pattern
	- View constructed from Components using pattern
	- Optional, but commonly used HTML templating
- Minimal server-side support dictated
- Focus on supporting for programming in the large and single page applications
	- Modules, reusable components, testing, etc.

# ReactJS Web Application Page

```
<!doctype html>
<html>
    <head>
       <title>CS142 Example</title>
    </head>
    <body>
        <div id="reactapp"></div>
        <script src="./webpackOutput/reactApp.bundle.js"></script>
    </body>
</html>
                                          ReactJS applications come as a 
                                          JavaScript blob that will use the DOM 
                                          interface to write the view into the div.
```
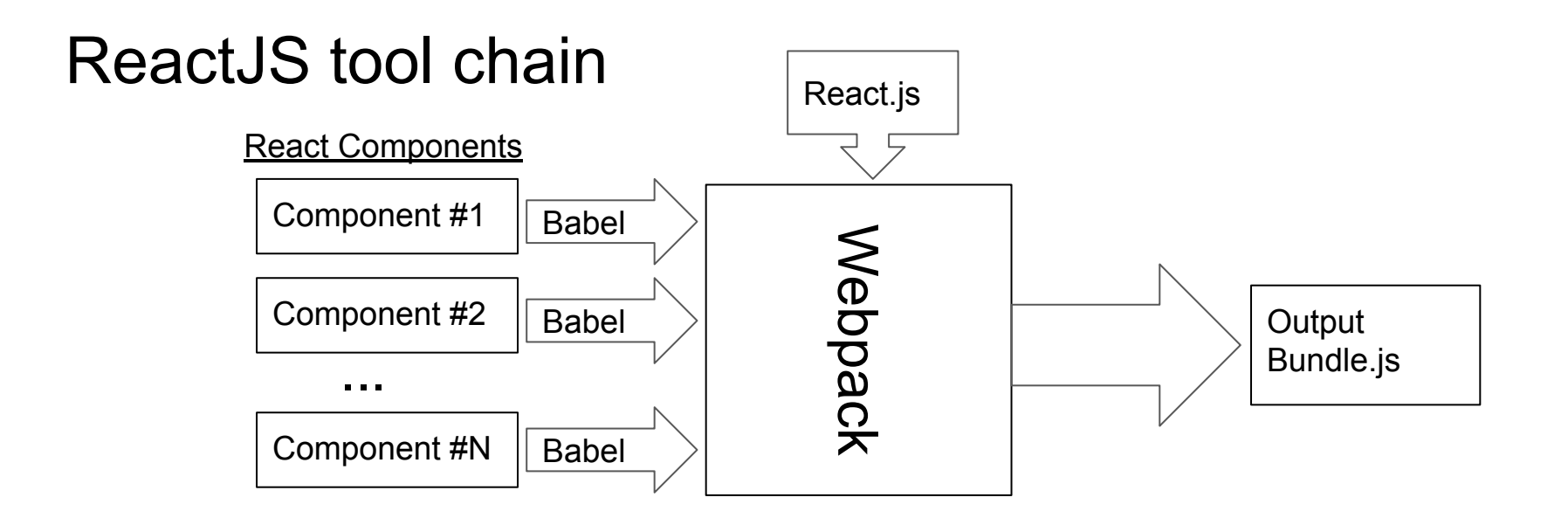

**Babel** - Transpile language features (e.g. ECMAScript, JSX) to basic JavaScript **Webpack** - Bundle modules and resources (CSS, images) Output loadable with single script tag in any browser

#### reactApp.js - Render element into browser DOM

import React from 'react';

ES6 Modules - Bring in React and web app React components.

import ReactAppView from './components/ReactAppView';

let viewTree = React.createElement(ReactAppView, null); let where = document.getElementById('reactapp');

ReactDOM.render(viewTree, where);

import ReactDOM from 'react-dom'; ▲

Renders the tree of React elements (single component named **ReactAppView**) into the browser's DOM at the div with id=reactapp.

#### components/ReactAppView.js - ES6 class definition

```
import React from 'react';
```
class **ReactAppView** extends React.Component {

 constructor(props) { super(props); ... } render() { ... Require method render() - returns React element tree of the Component's view. Inherits from React.Component. props is set to the attributes passed to the component.

```
export default ReactAppView;
```
};

# ReactAppView render() method

```
<div>
   <label>Name: </label>
    <input type="text" … />
   <h1>Hello {this.state.yourName}!</h1>
</div>
```
Hello!

render() { let label = React.createElement('label', null,'Name: '); let input = React.createElement('input', { type: 'text', value: this.state.yourName, onChange: (event) => this.handleChange(event)  $\})$ ; let h1 = React.createElement('h1', null, 'Hello ', this.state.yourName, '!'); return React.createElement('div', null, label, input, h1); } Returns element tree with  $div$  (label, input, and h1) elements  $x_{name here}$ 

#### ReactAppView render() method w/o variables

```
render() {
     return React.createElement('div', null,
        React.createElement('label', null,'Name: '),
         React.createElement('input',
            { type: 'text', value: this.state.yourName,
              onChange: (event) => this.handleChange(event) }),
         React.createElement('h1', null, 
                  'Hello ', this.state.yourName, '!')
       );
```
}

#### Use JSX to generate calls to createElement

```
render() {
    return (
       <div>
         <label>Name: </label>
         <input
               type="text"
               value={this.state.yourName}
               onChange={(event) => this.handleChange(event)}
            />
         <h1>Hello {this.state.yourName}!</h1>
      </div>
     );
}
```
JSX makes building tree look like templated HTML embedded in JavaScript.

CS142 Lecture Notes - ReactJS

#### Component state and input handling

```
import React from 'react';
class ReactAppView extends React.Component {
   constructor(props) {
     super(props);
    this.state = \{yourName: ""\};
   }
   handleChange(event) {
     this.setState({ yourName: event.target.value });
   }
 ....
                                     Make <h1>Hello {this.state.yourName}!</h1>
                                     work
```
Input calls to setState which causes React to call render() again

CS142 Lecture Notes - ReactJS

# One way binding: Type 'D' Character in input box

• JSX statement: <input type="text" value={this.state.yourName} onChange={(event) => this.handleChange(event)} />

Triggers handleChange call with event.target.value == "D"

● handleChange - this.setState({yourName: **event.target.value**});

this.state.yourName is changed to "D"

- React sees state change and calls render again:
- Feature of React highly efficient re-rendering

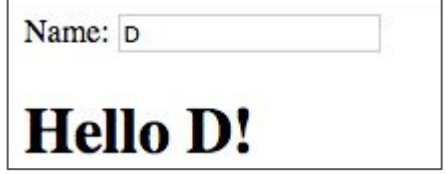

## Calling React Components from events: A problem

class **ReactAppView** extends React.Component {

```
 ...
   handleChange(event) {
     this.setState({ yourName: event.target.value });
   }
   ...
}
Understand why:
```
 <input type="text" value={this.state.yourName} onChange={this.handleChange} /> Doesn't work!

## Calling React Components from events workaround

● Create instance function bound to instance

```
class ReactAppView extends React.Component {
   constructor(props) {
     super(props);
    this.state = \{yourName: ""\};
     this.handleChange = this.handleChange.bind(this);
   }
   handleChange(event) {
    this.setState({ yourName: event.target.value });
   }
```
## Calling React Components from events workaround

• Using public fields of classes with arrow functions

```
class ReactAppView extends React.Component {
   constructor(props) {
     super(props);
    this.state = \{yourName: ""\};
   }
  handleChange = (event) => {
     this.setState({ yourName: event.target.value });
 }
 ...
```
## Calling React Components from events workaround

• Using arrow functions in JSX

}

class **ReactAppView** extends React.Component {

```
CS142 Lecture Notes - ReactJS
 …
   handleChange(event) {
     this.setState({ yourName: event.target.value });
   }
   render() { 
     return (
         <input type="text" value={this.state.yourName}
             onChange={(event) => this.handleChange(event)} />
      );
```
#### A digression: camelCase vs dash-case

Word separator in multiword variable name

- Use dashes: active-buffer-entry
- Capitalize first letter of each word: activeBufferEntry

Issue: HTML is case-insensitive but JavaScript is not. ReactJS's JSX has HTML-like stuff embedded in JavaScript.

ReactJS: Use camelCase for attributes

AngularJS: Used both: dashes in HTML and camelCase in JavaScript!

# Programming with JSX

- Need to remember: JSX maps to calls to React.createElement
	- Writing in JavaScript HTML-like syntax that is converted to JavaScript function calls
- React.createElement(type, props, ...children);
	- type: HTML tag (e.g. h1, p) or React.Component
	- props: attributes (e.g. type="text") Uses camelCase!
	- children: Zero or more children which can be either:
		- String or numbers
		- A React element
		- An Array of the above

#### JSX templates must return a valid children param

- Templates can have JavaScript scope variables and expressions
	- <div>{foo}</div>
		- Valid if foo is in scope (i.e. if foo would have been a valid function call parameter)
	- <div>{foo + 'S' + computeEndingString()}</div>
		- Valid if foo & computeEndString in scope
- Template must evaluate to a value
	- <div>{if (useSpanish) { ... } }</div> Doesn't work: if isn't an expression
	- Same problem with "for loops" and other JavaScript statements that don't return values
- Leads to contorted looking JSX: Example: Anonymous immediate functions
	- $\circ$  <div>{ (function() { if ...; for ..; return val;})() }</div>

# Conditional render in JSX

- Use JavaScript Ternary operator (?:) **kdiv>{this.state.useSpanish ? <br/> <b>&b>Hola</b> :** "Hello"}</div>
- Use JavaScript variables

```
let greeting;
const en = "Hello"; const sp = -Hola<b>/b</b>;
let {useSpanish} = this.prop;
if (useSpanish) {greeting = sp} else {greeting = en};
```
<div>{greeting}</div>

# Iteration in JSX

• Use JavaScript array variables

```
let listItems = \lceil \cdot \rceil;
for (let i = 0; i < data.length; i++) {
    listItems.push(<li key={data[i]}>Data Value {data[i]}</li>);
}
return <ul>{listItems}</ul>;
```
• Functional programming  $\{ul\}$  (data.map((d) => <li key={d}>Data Value {d}</li>)}</ul>

key= attribute improves efficiency of rendering on data change

# Styling with React/JSX - lots of different ways

```
import React from 'react';
```

```
import './ReactAppView.css';
```
Webpack can import CSS style sheets:

.cs142-code-name {

}

font-family: Courier New, monospace;

class **ReactAppView** extends React.Component {

```
 …
render() {
    return (
        <span className="cs142-code-name">
 ...
        </span>
      );
                                              Must use className= for HTML 
                                              class= attribute (JS keyword 
                                              conflict)
```
#### Component lifecycle and methods

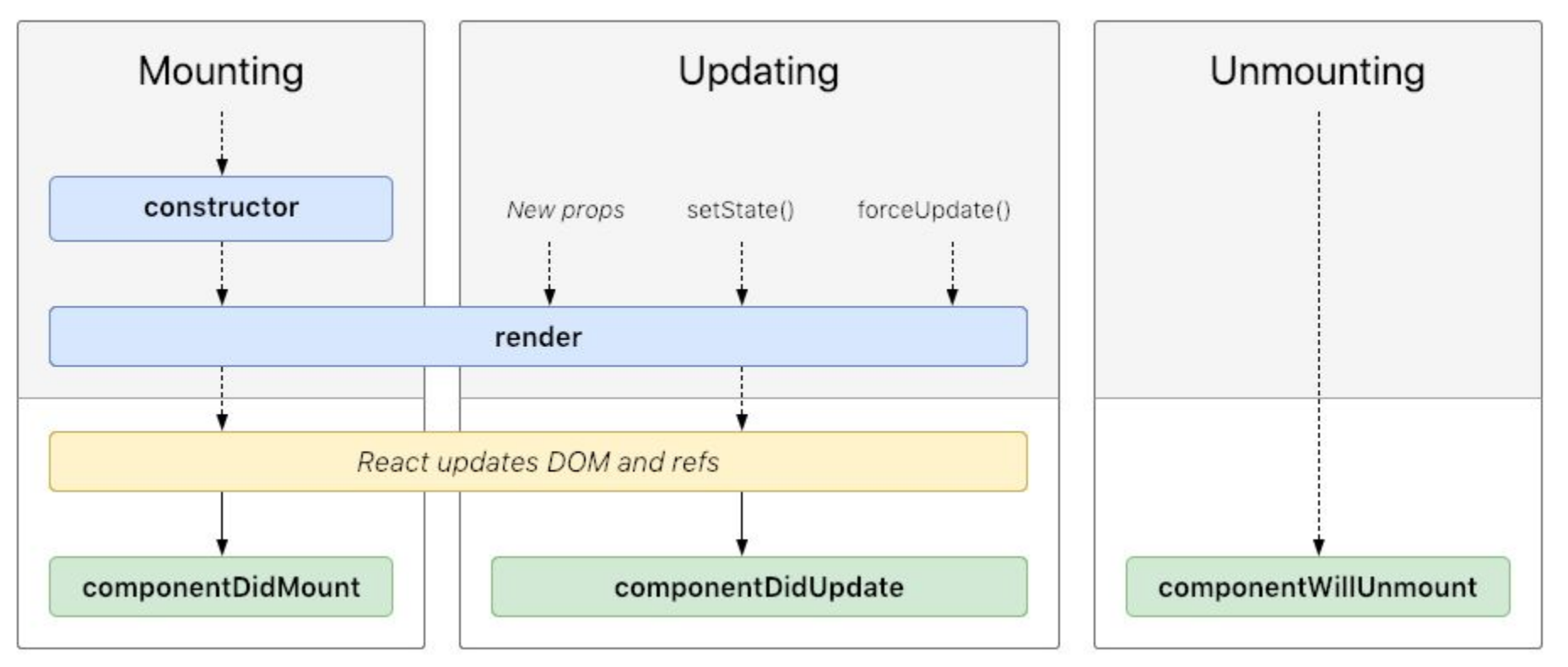

<http://projects.wojtekmaj.pl/react-lifecycle-methods-diagram/>

#### Example of lifecycle methods - update UI every 2s

class **Example** extends React.Component {

...

```
 ...
   componentDidMount() { // Start 2 sec counter 
       const incFunc = 
         () => this.setState({\text{counter: this.start.counter + 1 })};this.timerID = setInterval(incFunc, 2 * 1000);}<br>}
```

```
componentWillUnmount() { // Shutdown timer
   clearInterval(this.timerID);
}
```
#### Stateless Components

• React Component can be function (not a class) if it only depends on props

```
function MyComponent(props) {
   return <div>My name is {props.name}</div>;
}
```
Or using destructuring...

```
function MyComponent({name}) {
  return <div>My name is {name}</div>;
}
```
- $\bullet$  Much more concise than a class with render method
	- But what if you have one bit of state…

#### React Hooks - Add state to stateless components

- Inside of a "stateless" component add state: useState(initialStateValue)
	- useState parameter: initialStateValue the initial value of the state
	- useState return value: An two element polymorphic array
		- 0th element The current value of the state
		- 1st element A set function to call (like this.setState)
- Example: a bit of state:

const  $\lceil \text{bit}, \text{setBit} \rceil = \text{useState}(0);$ 

- How about lifecycle functions (e.g. componentDidUpdate, etc.)?
	- useEffect(lifeCycleFunction, dependency array)
		- useEffect parameter lifeCycleFunction function to call when something changes

#### React Hooks Example - useState

```
import React, { useState} from 'react';
function Example() {
  const [count, setCount] = useState(0); return (
     <div>
        <p>You clicked {count} times</p>
       \left\{\n \Delta x + \Delta y = 0 \right\} > setCount(count + 1) }
              Click me
        </button>
    \langle/div\rangle );
}
```
#### React Hooks Example - useEffect Model fetching

```
CS142 Lecture Notes - ReactJS
import React, { useState, useEffect } from 'react';
function Example() {
  const [count, setCount] = useState(0); const [fetch, setFetch] = useState(false);
   useEffect(() =>{setCount(modelFetch()); setFetch(true);}, [fetched]);
   return (
     <div>
        <p>You clicked {count} times</p>
       \left\{\text{bution onClick}=\{()\} \Rightarrow \text{setCount}(\text{count} + 1)\}\right\} Click me
        </button>
    \langle/div\rangle );
```
}

# Communicating between React components

• Passing information from parent to child: Use props (attributes)

<ChildComponent param={infoForChildComponent} />

• Passing information from child to parent: Callbacks

 $this.parentCallback = (infofromChild)$  => { /\* processInfoFromChild \*/};

<ChildComponent callback={this.parentCallback}> />

- React Context ([https://reactjs.org/docs/context.html\)](https://reactjs.org/docs/context.html)
	- Global variables for subtree of components